ФИО: Полево<mark>й АСТЕРАЛЬНОЕ АГЕНТ</mark>СТВО ЖЕЛЕЗНОДОРОЖНОГО ТРАНСПОРТА Документ подписан простой электронной подписью Информация о владельце:

<sup>уникальный програнде разоты ное государственное бюджетное образовательное учреждение</sup> высшего образования Должность: Заместитель директора по учебной работе Дата подписания: 25.11.2022 14:30:33 1dc0297a5af8bf66e6682dc9f249002d608c8a7c

# **«Петербургский государственный университет путей сообщения Императора Александра I» (ФГБОУ ВО ПГУПС) Калужский филиал ПГУПС**

УТВЕРЖДАЮ Заместитель директора по учебной работе Калужского филиала ПГУПС \_\_\_\_\_\_\_\_\_\_\_\_\_\_ А.В. Полевой «27» июня 2022 г.

# **РАБОЧАЯ ПРОГРАММА УЧЕБНОЙ ДИСЦИПЛИНЫ**

# **ОП.06. ИНФОРМАЦИОННЫЕ ТЕХНОЛОГИИ В ПРОФЕССИОНАЛЬНОЙ ДЕЯТЕЛЬНОСТИ**

**для специальности 13.02.07 Электроснабжение (по отраслям)**

> Квалификация – **Техник** вид подготовки - базовая

Форма обучения - очная

Калуга 2022

Рассмотрено на заседании ЦК Математических и естественнонаучных дисциплин протокол № 11\_ от «\_27\_»\_июня\_2022г. Председатель \_\_\_/Фролова Е.А./

Рабочая программа учебной дисциплины ОП.06. Информационные технологии в профессиональной деятельности разработана на основе Федерального государственного образовательного стандарта (далее ФГОС) среднего профессионального образования (далее СПО) по специальности 13.02.07 Электроснабжение (по отраслям) (базовая подготовка), утвержденного приказом Министерства образования и науки РФ №1216 от 14.12.2017 г.

С изменениями от 18.11.2022г., в соответствии с приказом Министерства Просвещения Российской Федерации от 01.09.2022 г. №796 «О внесении изменений в федеральные государственные образовательные стандарты среднего профессионального образования».

### **Разработчик программы:**

Мазина И.В. Преподаватель Калужского филиала ПГУПС

### *Рецензент:*

Тарасова Е.Н, преподаватель Калужского филиала ПГУПС

Соловьева Л.Н., преподаватель информатики, зав.учебным отделом ГАПОУ КО «Калужский базовый медицинский колледж»

# **СОДЕРЖАНИЕ**

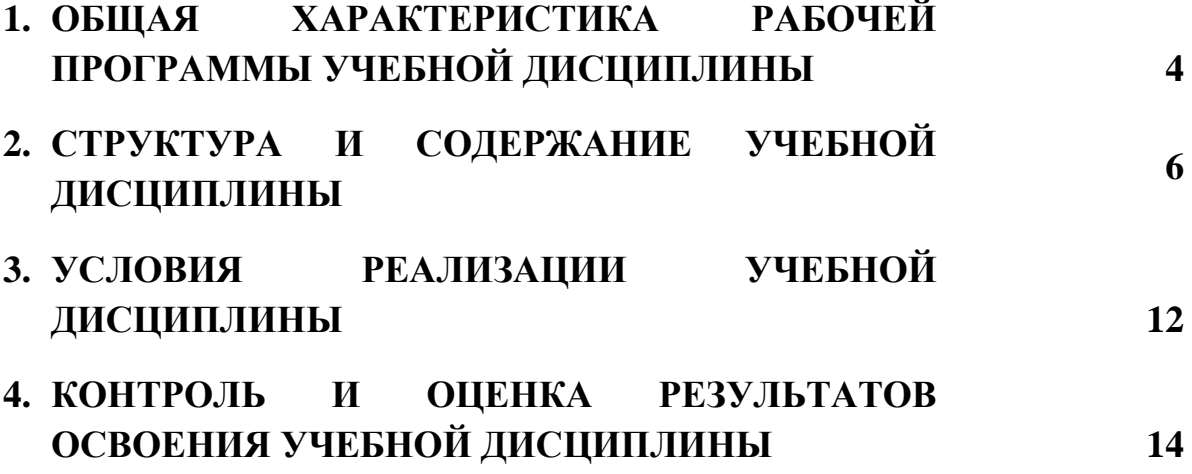

# **1. ОБЩАЯ ХАРАКТЕРИСТИКА РАБОЧЕЙ ПРОГРАММЫ УЧЕБНОЙ ДИСЦИПЛИНЫ**

#### **1.1 Область применения рабочей программы**

Рабочая программа учебной дисциплины является частью программы подготовки специалистов среднего звена в соответствии с ФГОС СПО по специальности 13.02.07 Электроснабжение (по отраслям) (базовая подготовка).

### **1.2. Место учебной дисциплины в структуре программы подготовки специалистов среднего звена:**

Учебная дисциплина Информационные технологии в профессиональной деятельности является обязательной частью общепрофессионального цикла программы подготовки специалистов среднего звена в соответствии с ФГОС СПО по специальности 13.02.07 Электроснабжение (по отраслям).

#### **1.3 Цель и планируемые результаты освоения дисциплины**

Учебная дисциплина Информационные технологии в профессиональной деятельности обеспечивает формирование общих и профессиональных компетенций по основным видам деятельности ФГОС СПО по специальности 13.02.07 Электроснабжение (по отраслям). Особое значение дисциплина имеет при формировании и развитии: ОК 01 – 07,ОК 09 ПК 1.2, ПК 2.1, ПК 2.5.

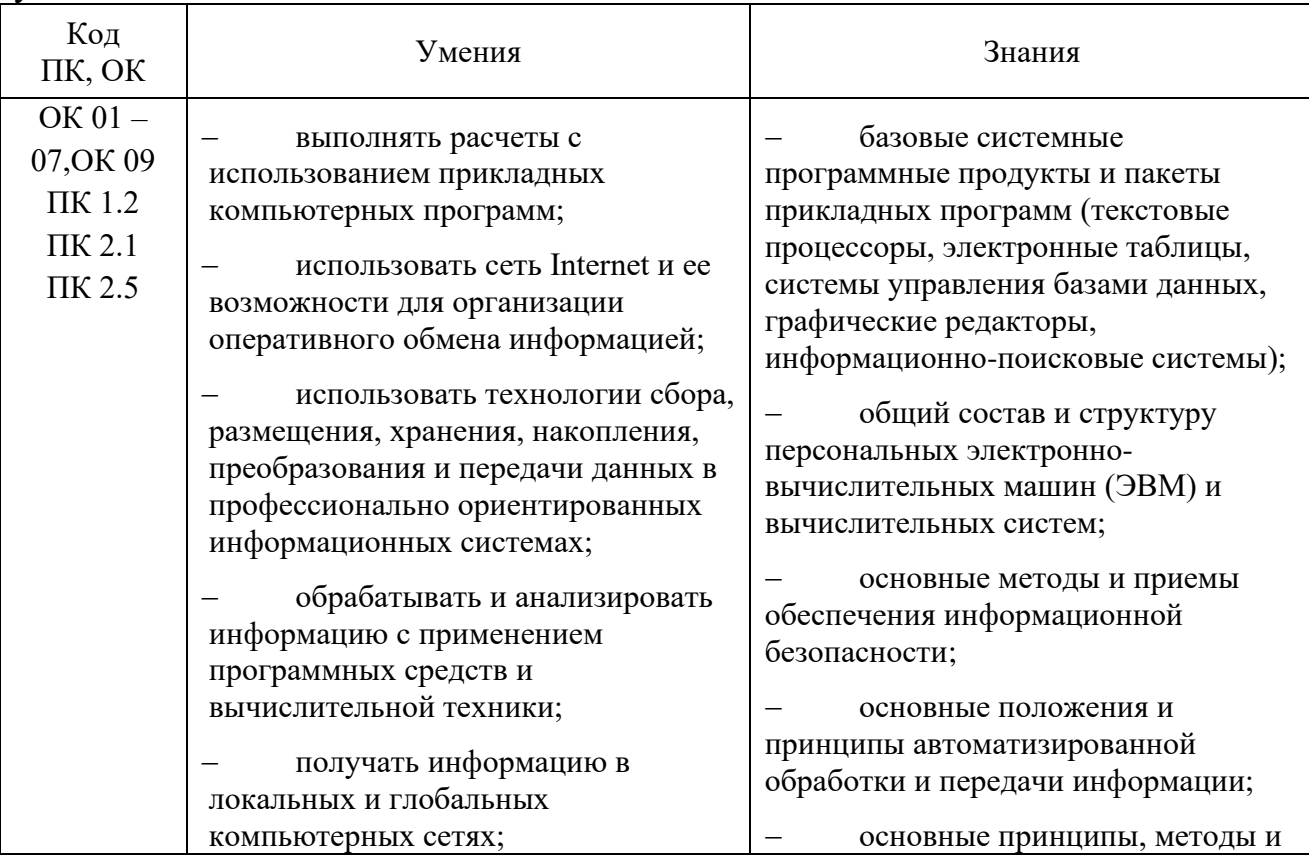

В рамках программы учебной дисциплины обучающимися осваиваются умения и знания:

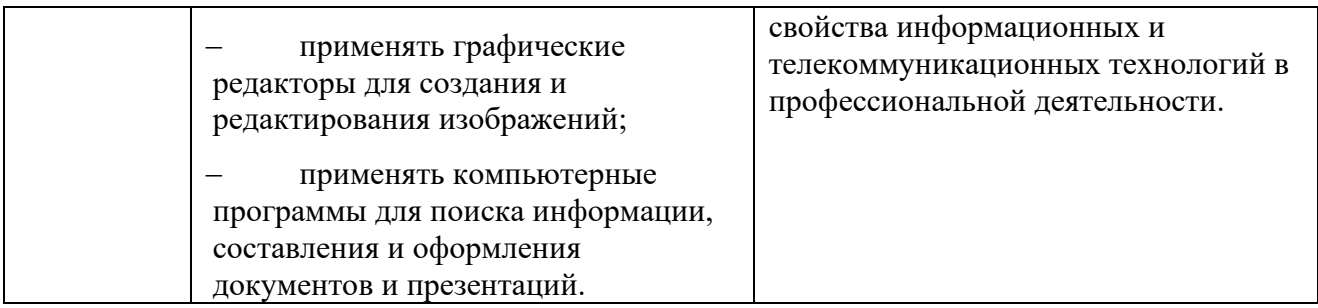

# **1.4. Количество часов на освоение рабочей программы учебной дисциплины:**

Объем образовательной программы обучающегося 88 часов, в том числе: обязательная часть - 84 часа;

вариативная часть – 4 часа.

Увеличение количества часов рабочей программы за счет часов вариативной части направлено на углубление объема знаний по разделам программы.

Объем образовательной программы обучающегося – 88 часов, в том числе:

объем работы обучающихся во взаимодействии с преподавателем–86 часов;

самостоятельной работы обучающегося – 2 часа.

# **2. СТРУКТУРА И СОДЕРЖАНИЕ УЧЕБНОЙ ДИСЦИПЛИНЫ 2.1. Объем учебной дисциплины и виды учебной работы**

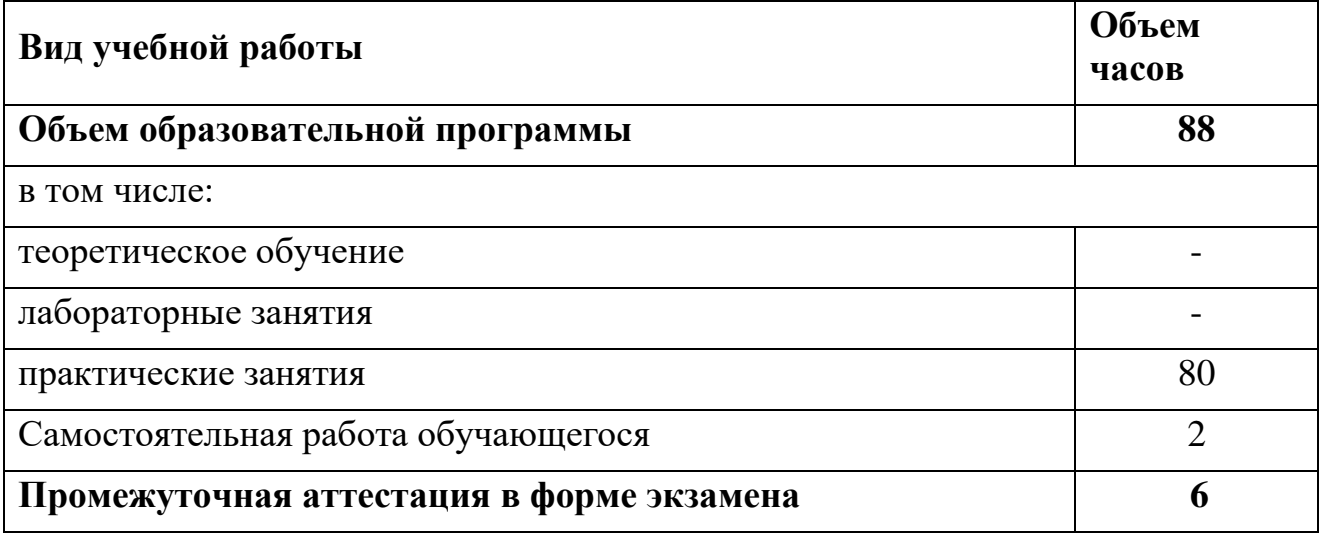

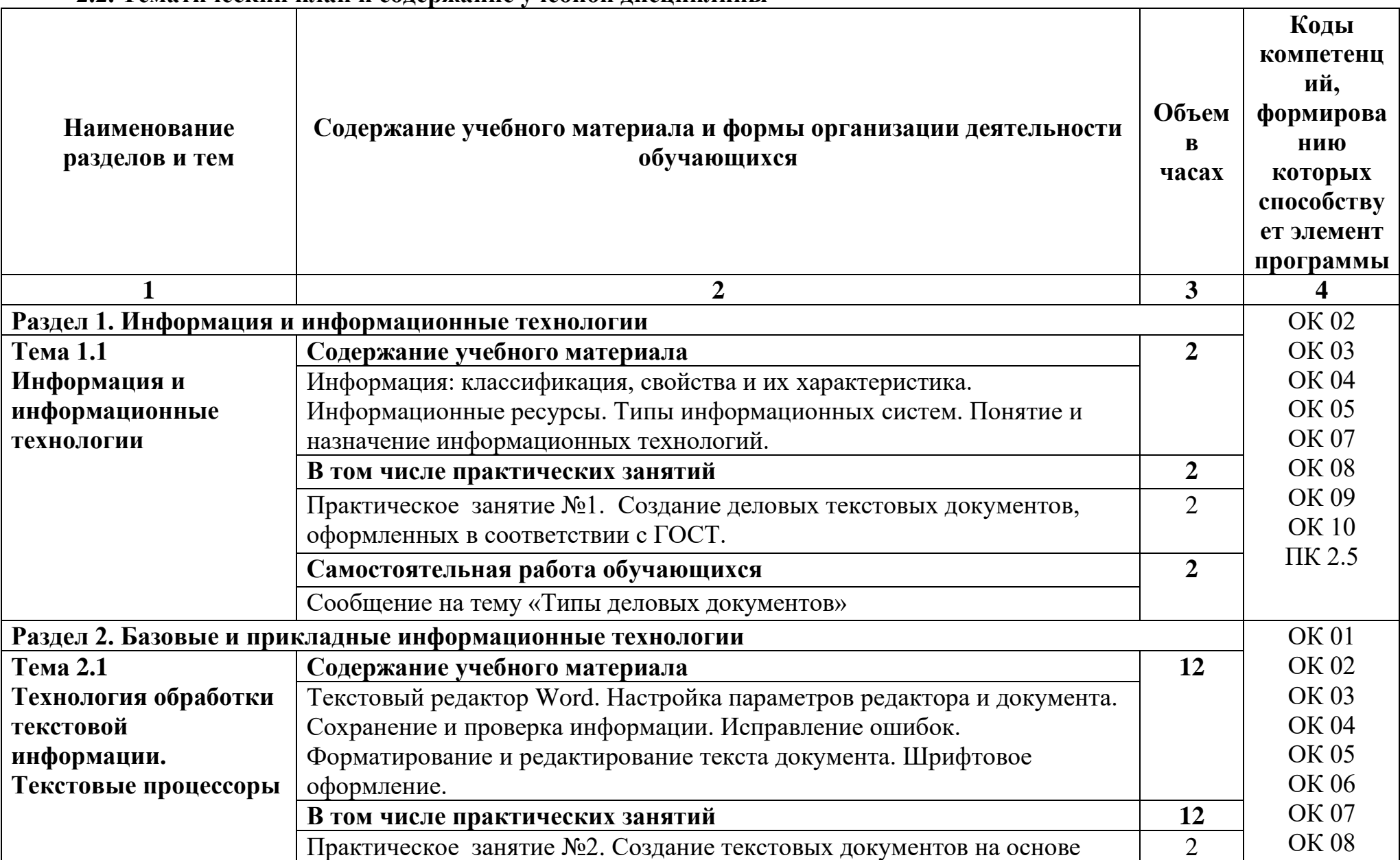

# **2.2. Тематический план и содержание учебной дисциплины**

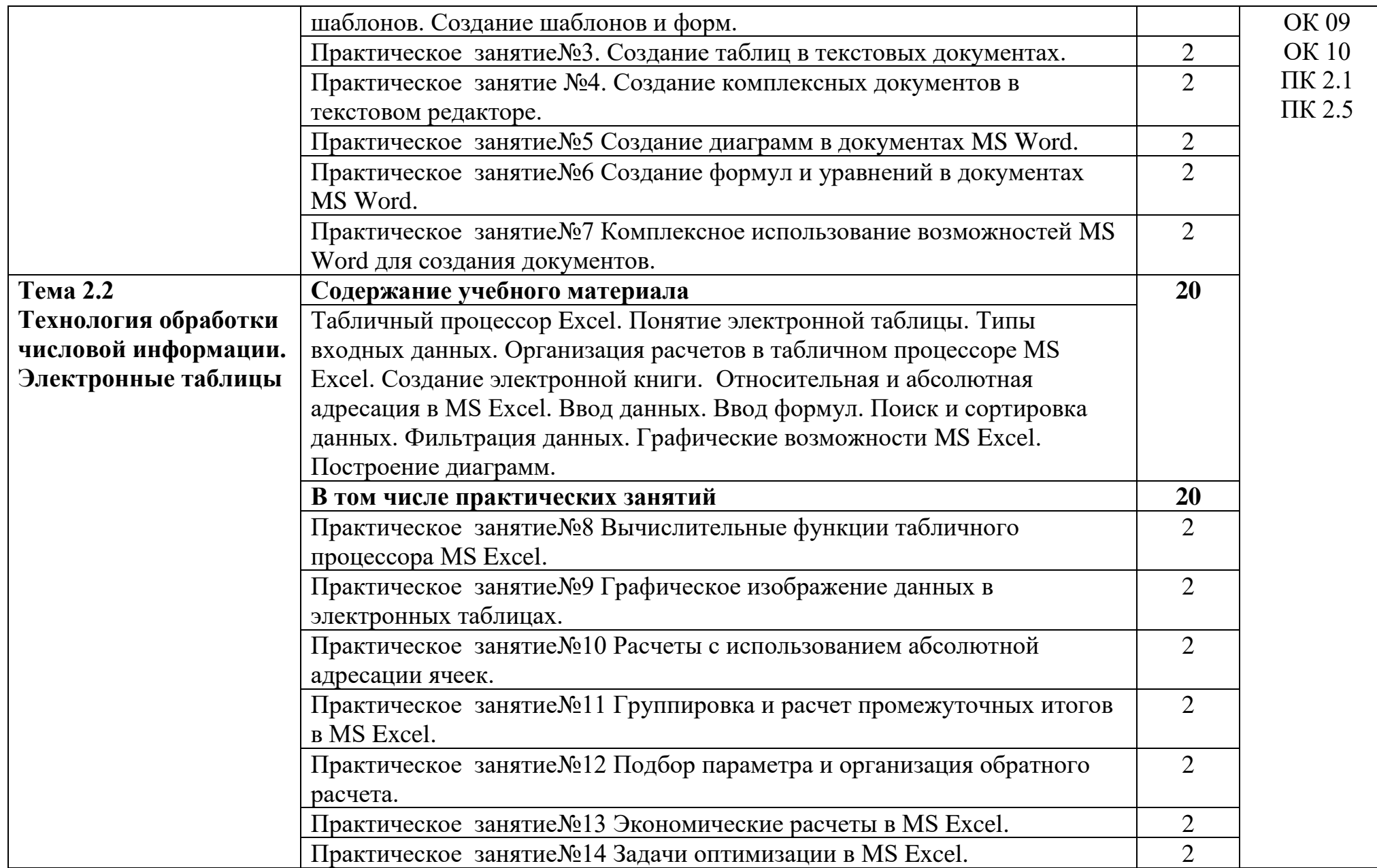

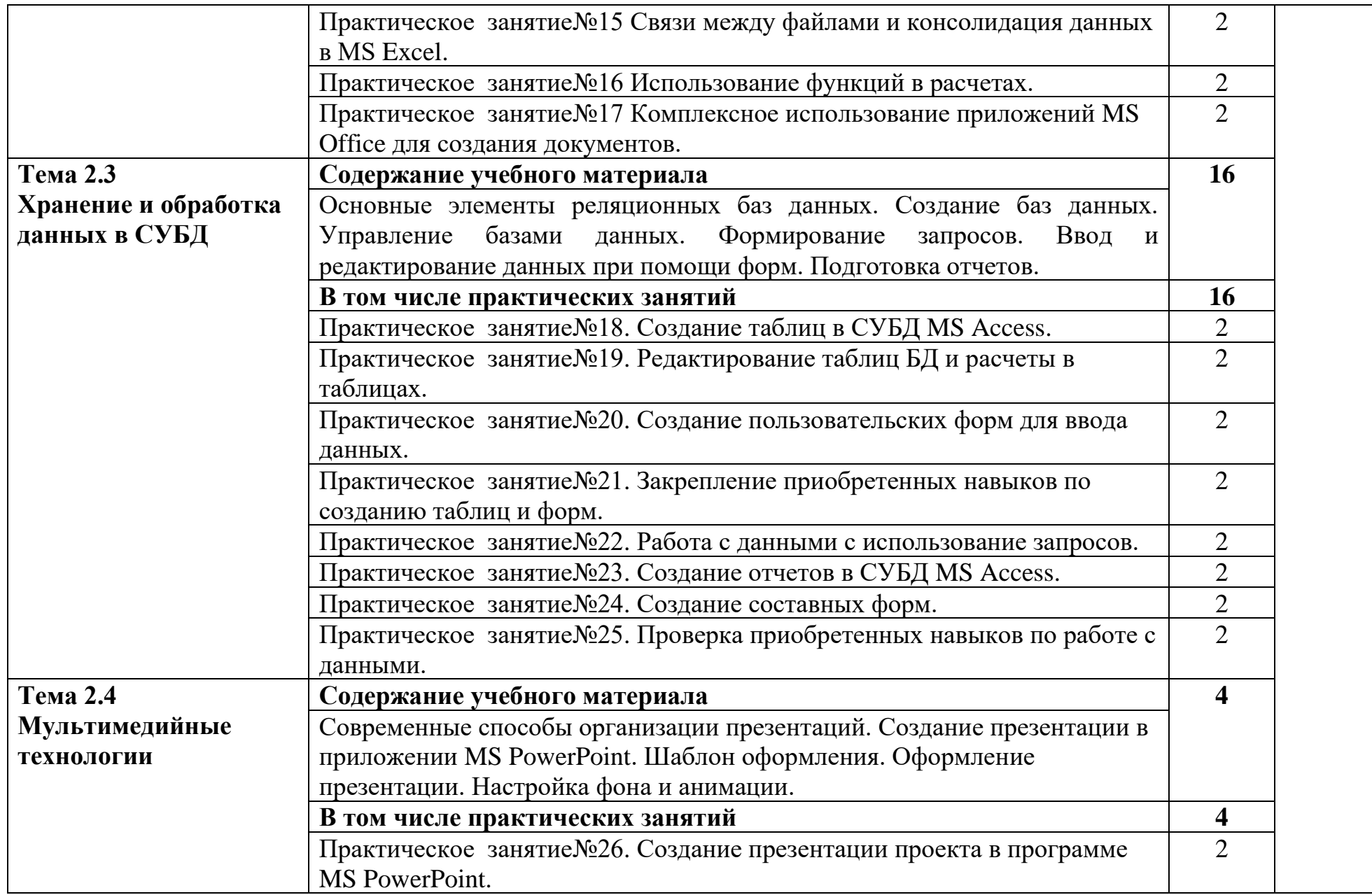

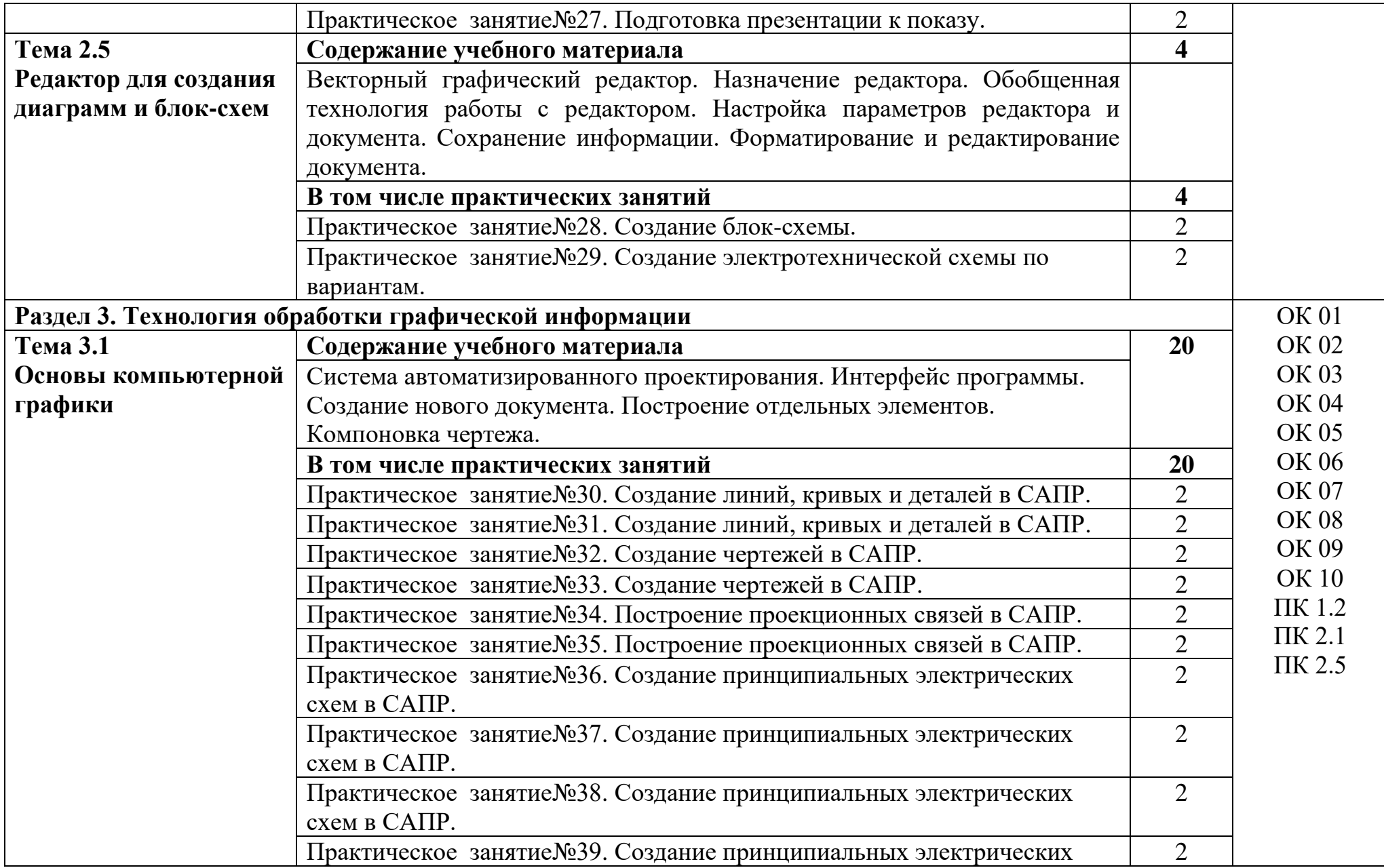

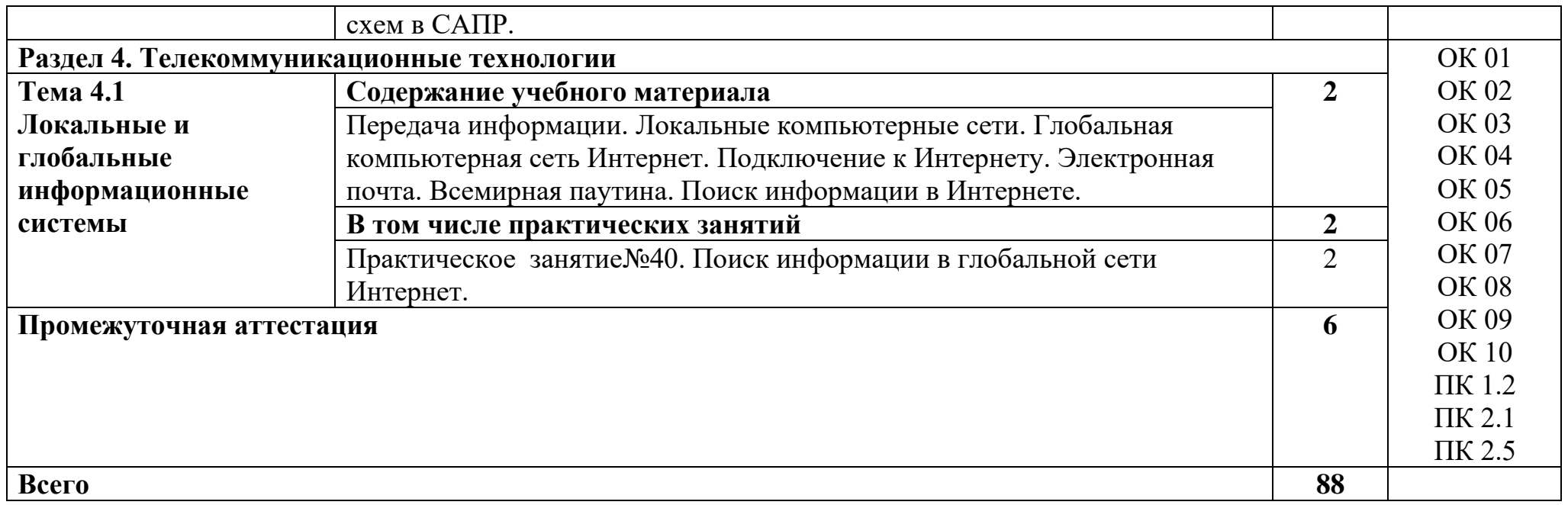

# **3. УСЛОВИЯ РЕАЛИЗАЦИИ УЧЕБНОЙ ДИСЦИПЛИНЫ**

#### **3.1. Материально-техническое обеспечение**

Для реализации программы учебной дисциплины должны быть предусмотрены следующие специальные помещения:

Учебная аудитория «Информационных технологий», оснащенная оборудованием:

**-** посадочные места по количеству обучающихся;

**-** ПК Pentium (R) dual-core Е 6700 по количеству обучающихся с возможностью подключения к информационно-телекоммуникационной сети «Интернет»;

**-** рабочее место преподавателя с возможностью подключения к информационно-телекоммуникационной сети «Интернет»;

- **-** маркерная доска;
- **-** демонстрационные плакаты;
- **-** комплект аппаратно-программных средств на базе ПК;
- **-** комплект заданий для выполнения заданий за ПК;

техническими средствами обучения:

- **-** пакет прикладных программ: OS Windows 7, MS Office, Microsoft Security Essentials, Интернет цензор, Средство просмотра XPS, MS Visio 2010, Архиватор 7 Zip, Borland Developer Studio 2006;
- **-** мультимедиапроектор;
- **-** экран.

помещение для самостоятельной работы учебная аудитория «Информационных технологий», оснащенное оборудованием:

ПК Pentium (R) dual-core Е 6700 13 шт., интерактивная доска screen media 1 шт., ноутбук ASUS 1 шт.

Пакет прикладных программ:

OS Windows 7, MS Office, Microsoft Security Essentials, Интернет цензор, Средство просмотра XPS, MS Visio 2010, Архиватор 7 Zip, Borland Developer Studio 2006.

Коммутатор, маршрутизатор, патч-панели, источник бесперебойного питания.

### **3.2. Информационное обеспечение реализации программы**

Для реализации программы библиотечный фонд образовательной организации укомплектован печатными и (или) электронными изданиями, рекомендованными для использования в образовательном процессе

### **3.2.1. Печатные издания и электронные издания**

Основная литература

1. Гаврилов, М. В. Информатика и информационные технологии : учебник для среднего профессионального образования / М. В. Гаврилов, В. А. Климов. — 4-е изд., перераб. и доп. — Москва : Издательство Юрайт, 2022. — 383 с. — (Профессиональное образование). — ISBN 978-5-534- 03051-8. — Текст : электронный // Образовательная платформа Юрайт [сайт]. — URL: https://urait.ru/bcode/489603

1. Новожилов О.П. Информатика: учебник для СПО/ О.П. Новожилов.-3 е изд. перераб. и доп.-М.: Издательство Юрайт,2022.-620с.- (Серия: Профессиональное образование). - Текст : электронный // Образовательная платформа Юрайт [сайт].- https://urait.ru/book/informatika-v-2-ch-chast-1- 411603

2. Инженерная и компьютерная графика : учебник и практикум для среднего профессионального образования / Р. Р. Анамова [и др.] ; под общей редакцией Р. Р. Анамовой, С. А. Леоновой, Н. В. Пшеничновой. — Москва : Издательство Юрайт, 2022. — 246 с. — (Профессиональное образование). — ISBN 978-5-534-02971-0. — Текст : электронный // Образовательная платформа Юрайт [сайт]. — URL: https://urait.ru/bcode/498893

3. [http://edu.ascon.ru/main/library/study\\_materials/](http://edu.ascon.ru/main/library/study_materials/) -ПО Компас - уроки

# **3.2.2. Электронные ресурсы**

1 Материалы по созданию чертежей.

<http://edu.ascon.ru/main/news/>

2. Материалы по созданию чертежей[Электронный ресурс] //Режим доступа<http://mysapr.com/>

3. Материалы по созданию чертеже[Электронный ресурс] //Режим доступа й http://sapr-journal.ru/

4. Материалы по созданию чертежей[Электронный ресурс] //Режим доступа https://autocad-specialist.ru/

5. Видеоматериалы по работе с прикладными программами. [Электронный ресурс] //Режим доступа <https://videourokionline.ru/>

6. Открытые системы: издания по информационным технологиям [Электронный ресурс] //Режим доступа https://www.osp.ru/os/ -

7. Методическая копилка учителя информатики. [Электронный ресурс] //Режим доступа http:// [www.metod-kopilka.ru-](http://www.metod-kopilka.ru-/)

# **3.3. Использование средств вычислительной техники в процессе обучения**

Рабочая программа предусматривает использование персональных компьютеров обучающимися в ходе проведения всех практических занятий.

# **3.4. Реализация образовательной программы в форме практической подготовки**

Образовательная деятельность в форме практической подготовки при реализации ОП.06. Информационные технологии в профессиональной деятельности, осуществляется при проведении практических занятий и иных видов учебной деятельности, предусматривающих демонстрацию практических навыков, выполнение, моделирование обучающимися определенных видов работ для решения практических задач, связанных с будущей профессиональной деятельностью в условиях, приближенных к реальным производственным; включает в себя отдельные лекции, которые предусматривают передачу обучающимся информацию, необходимую для последующего выполнения работ, связанных с будущей профессиональной деятельностью.

### **4. КОНТРОЛЬ И ОЦЕНКА РЕЗУЛЬТАТОВ ОСВОЕНИЯ УЧЕБНОЙ ДИСЦИПЛИНЫ**

Оценка качества освоения учебной дисциплины включает текущий контроль успеваемости и промежуточную аттестацию.

Текущий контроль успеваемости осуществляется преподавателем в процессе проведения практических занятий, тестирования, а также выполнения обучающимися индивидуальных заданий в соответствии с фондом оценочных средств по учебной дисциплине.

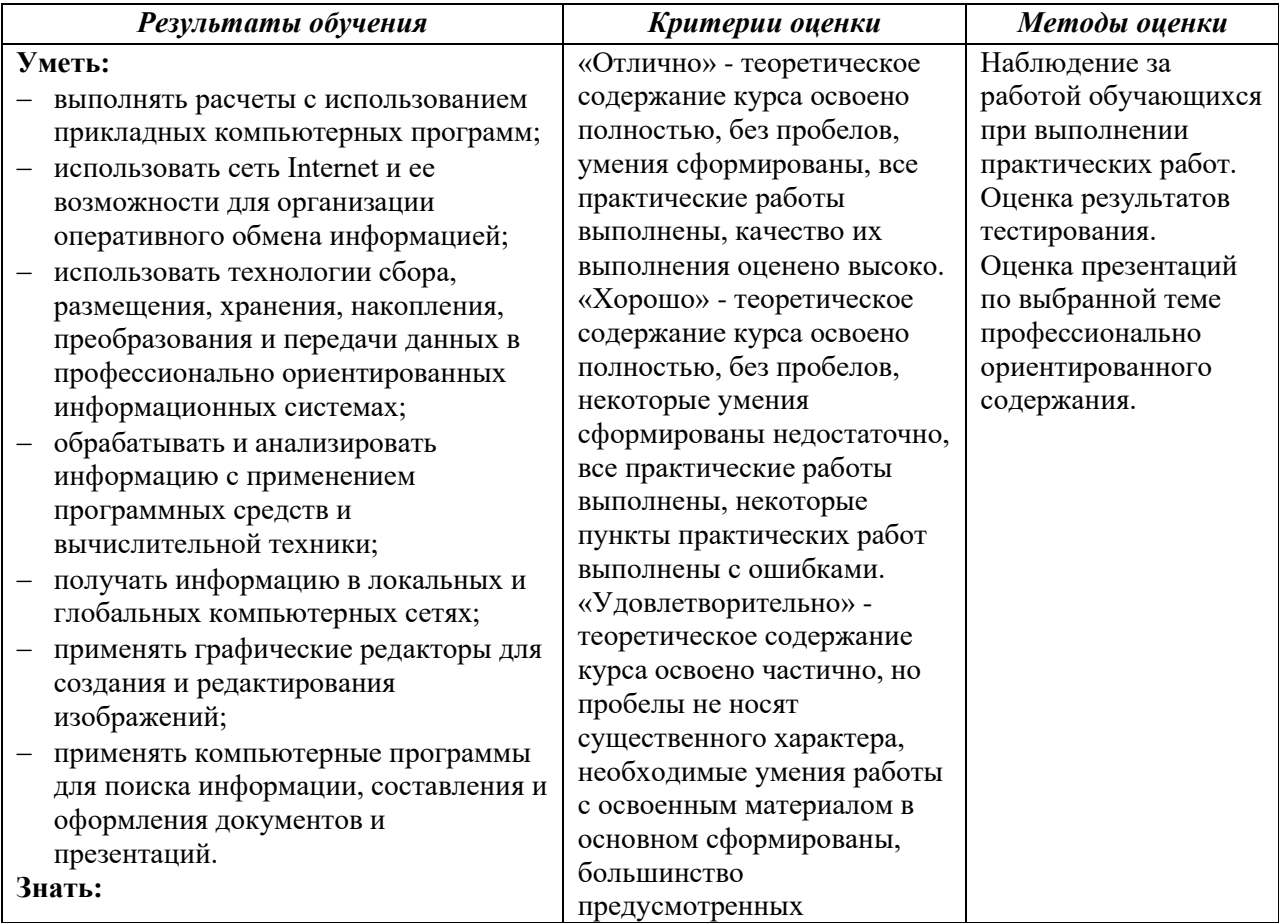

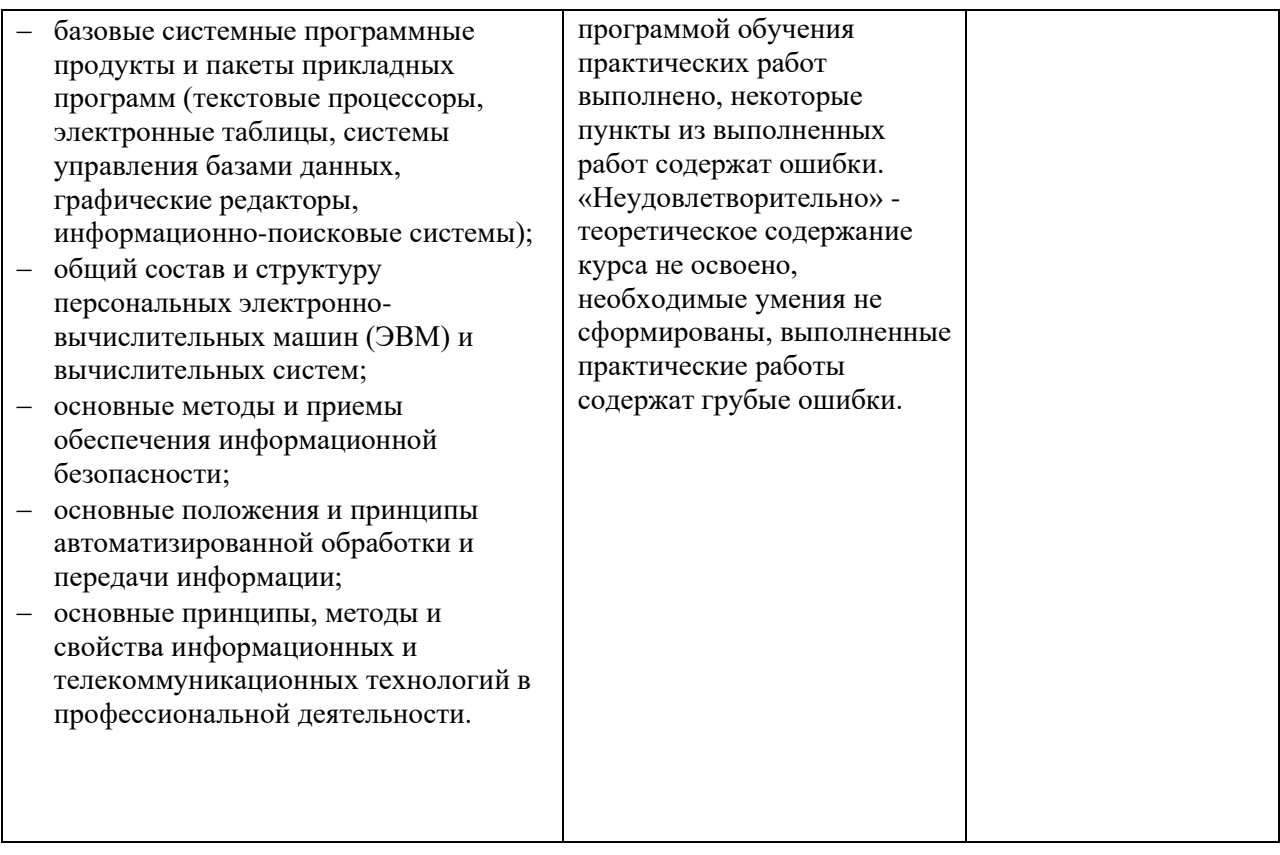

# **ЛИСТ АКТУАЛИЗАЦИИ**

Рабочая программа учебной дисциплины актуализирована на 2022/2023 учебный год.

В перечне рекомендуемой учебной литературы, информационных ресурсов сети интернет согласно требованиям ФГОС СПО с применением ЭБС:

Инженерная и компьютерная графика : учебник и практикум для среднего профессионального образования / Р. Р. Анамова [и др.] ; под общей редакцией Р. Р. Анамовой, С. А. Леоновой, Н. В. Пшеничновой. — Москва : Издательство Юрайт, 2022. — 246 с. — (Профессиональное образование). — ISBN 978-5-534-02971-0. — Текст : электронный // Образовательная платформа Юрайт [сайт]. — URL: https://urait.ru/bcode/498893

Рассмотрено на заседании цикловой комиссии

Протокол № 11 от 27 июня 2022г.

Председатель \_\_\_\_\_\_\_\_\_\_\_\_\_\_\_\_\_\_\_\_\_\_\_ Фролова Е.А.